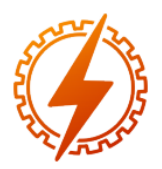

# **CEEL - ISSN 2596-2221** Universidade Federal de Uberlândia 25 a 29 de novembro de 2019

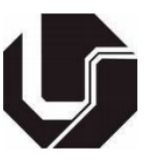

# **DESENVOLVIMENTO DE UMA IMPRESSORA 3D CARTESIANA DO TIPO FDM**

Guilherme R. G. dos Santos\*<sup>1</sup>, Ricardo R. Moura<sup>2</sup>, José J. Z. S. Tavares<sup>3</sup>

 ${}^{1}$ FEELT – Universidade Federal de Uberlândia ²FEMG – Universidade Federal de Goiás 3 FEMEC – Universidade Federal de Uberlândia

*Resumo -* **As impressoras 3D, com a inserção da manufatura aditiva e da prototipagem rápida, permitiram uma revolução nos métodos convencionais de manufatura, diminuindo os custos e o tempo de produção. Logo, suas aplicações cresceram drasticamente, podendo ser utilizadas na área automotiva, aeroespacial, na produção de utensílios cotidianos além de órteses e próteses médicas e odontológicas. O seu baixo custo se deve ao fato de todo o desenvolvimento ser baseado na ideia de projetos comunitários com diversos desenvolvedores, nascendo assim o termo RepRap, no qual as impressoras são máquinas autorreplicáveis e de código aberto. Baseandose nisso, este trabalho tem como objetivo a construção de uma impressora 3D cartesiana do tipo FDM (Fused Deposition Modeling), que por meio de um projeto base disponibilizado gratuitamente, foi possível realizar modificações que buscam tornar a impressora mais robusta e com maior qualidade na impressão. A construção dessa impressora permitirá o estudo desta tecnologia cada vez mais atuante no mercado, gerando também aplicações no: desenvolvimento de equipamentos de impressão 3D, a otimização dos parâmetros de impressão e especialmente a utilização da manufatura aditiva voltada para a sociedade.**

*Palavras-Chave -* **Código aberto, Fused Deposition Modeling (FDM), Impressora 3D, Prototipagem rápida, RepRap**

# **DEVELOPING A CARTESIAN FDM TYPE 3D PRINTER**

*Abstract -* **The 3D printers, with the addition of additive manufacturing and rapid prototyping, have enabled a revolution in conventional manufacturing methods, reducing costs and production time. As a result, its applications have grown dramatically and can be used in the automotive, aerospace, everyday appliances manufacturing, as well as medical and dental orthoses and prostheses.Its low cost is due to the fact that all development is based on the idea of multi-developer** 

\*guilherme.gervasio@ufu.br

**community projects, giving rise to the term RepRap, in which printers are self-replicating and open source machines. Based on this, the objective of this work is the construction of a Cartesian FDM (Fused Deposition Modeling) 3D printer, which through a free base design, was able to make modifications that aim to make the printer more robust and larger. print quality. The construction of this printer will allow the study of this technology increasingly active in the market, also generating applications in: development of 3D printing equipment, optimization of printing parameters and especially the use of additive manufacturing focused on society.**

*Keywords -* **3D printing, Fused Deposition Modeling (FDM), Open code, Rapid prototyping, RepRap**

### **I. INTRODUÇÃO**

Segundo [1], a impressão 3D é o nome dado ao processo de fabricação de um objeto ou peça em três dimensões, por meio de um modelo digital.

A impressão é realizada por meio da deposição de material em camadas sobrepostas, até compor o objeto desejado. Essa tecnologia surgiu através de Wyn Kelly Swainson, na década de 80, baseando-se nas áreas de topografia e a foto-escultura. A técnica desenvolvida consistia na produção de uma peça através da catalisação seletiva de um polímero na interseção de dois feixes de laser [2].

Entretanto, a primeira aplicação comercial surgiu por meio da empresa 3D Systems, no ano de 1997. A tecnologia de impressão utilizada era a estereolitografia, no qual uma resina fotossensível se solidifica por meio da presença de luz ultravioleta [3].

Atualmente a impressão 3D vem sendo utilizada como uma plataforma de prototipagem rápida, ou seja, é capaz de produzir protótipos com um custo menor e com menor tempo, em relação a outros processos de fabricação. Essa facilidade na fabricação permite que as impressoras 3D possam produzir suas próprias peças, nascendo assim o termo *RepRap* (*Replicator for Rapid Prototyping*).

As impressoras *RepRap* são máquinas autorreplicáveis, que acabam sendo de baixo custo, já que funcionam com softwares de códigos abertos e com projetos comunitários. Existem diversos sites que fornecem projetos de impressoras, no qual as peças são impressas utilizando, geralmente, polímeros como ABS (Acrilonitrila Butadieno Estireno) ou PLA (Poliácido Láctico).

Por ser cada vez mais acessível, a impressão 3D vem inovando em diversas áreas. Na medicina, por exemplo, são impressos em 3D biomodelos que simulam tamanhos e texturas que de órgãos, ossos e outras partes do corpo humano, permitindo o planejamento de cirurgias odontológicas [4] e craniofaciais [5].

Outra área da medicina em que a impressão 3D está muito presente é na manufatura de próteses e órteses, no qual podem ser fabricadas com metal ou polímero. Segundo [6], existem diversos estudos sendo realizados nessa área, como por exemplo, o trabalho desenvolvido por [7] que realiza a impressão de próteses personalizadas para crianças. Outra aplicação é na impressão de moldes para a reconstrução craniana [8].

Existem vários tipos de impressoras 3D, entretanto a que apresenta o melhor custo benefício são as impressoras do tipo cartesianas de FDM (*Fused Deposition Modeling*). Essas impressoras possuem um método de funcionamento bastante simples e barato, pois não necessita de laser ou luz ultravioleta. O sistema de funcionamento consiste em um filamento, polimérico ou metálico, que é tracionado e conduzido até o sistema de extrusão [9]. No extrusor, o filamento é aquecido até a temperatura de fusão e depositado em camadas.

As camadas são dispostas por meio de um sistema de coordenadas X, Y e Z, que são fornecidas por um programa de fatiamento, seguindo o código G, a mesma linguagem utilizada em CNC (*computer numerical control*). Em uma mesma camada, o Z é mantido constante, variando os eixos X e Y, até que a camada esteja completa.

O objetivo deste trabalho é o desenvolvimento de uma impressora 3D tipo FDM. O projeto possui como base o modelo cartesiano. A eletrônica e o firmware são baseados em projetos *open source* da comunidade de desenvolvimento *RepRap*.

O desenvolvimento da impressora pode ser utilizado como uma ferramenta de Aprendizagem Baseada em Projetos (PBL - *Project-Based Learning*) altamente interdisciplinar, visto que une conhecimentos mecânicos e elétricos [10].

Após o desenvolvimento desse projeto, será possível realizar estudos para identificar os melhores parâmetros de impressão, assim como a utilização da manufatura aditiva na medicina e na odontologia, como, por exemplo, o desenvolvimento de próteses e órteses.

# **II. MATERIAIS E MÉTODOS**

A impressora desenvolvida neste trabalho utilizou diversos projetos compartilhados de desenvolvedores que aderiram ao movimento *RepRap*, sendo o *Thingverse* o repositório utilizado para a obtenção desses projetos.

Como o objetivo é a construção de uma impressora cartesiana do tipo FDM, utilizou-se o projeto desenvolvido por [11] como projeto base. Escolheu-se a configuração M,

que possui um tamanho da estrutura base no projeto original de 400x440x440 mm.

Para a impressão das peças em ABS, utilizou-se uma impressora 3D do tipo Graber i3 fornecida pelo Laboratório de Planejamento Automático de Manufatura (MAPL), da Faculdade de Engenharia Mecânica – FEMEC/UFU.

O software utilizado para o fatiamento das peças é o *Repetier-host*. O material escolhido é ABS na cor verde limão, adquiridos da 3D Fila. Visando a obtenção de peças com alta resistência mecânica utilizou-se 30% de infill, porém a velocidade de impressão é um fator dependente do tamanho da peça. A Figura 1 apresenta uma cantoneira impressa pela impressora Graber i3.

Figura 1: Cantoneira fabricada pela impressora 3D Graber i3.

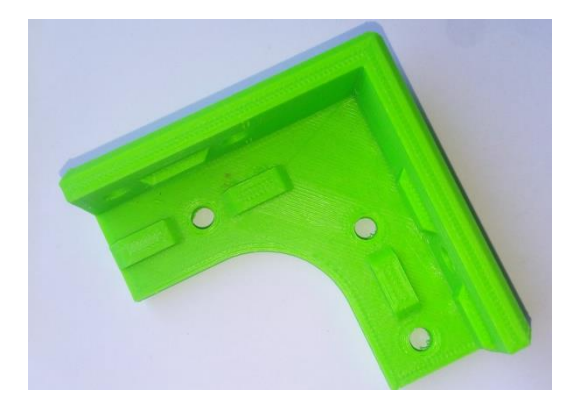

#### **III. DESENVOLVIMENTO DO PROJETO**

Nesta seção serão abordadas as diferenças entre o projeto final e o projeto base da impressora. Tais modificações foram realizadas buscando a melhoria na qualidade das peças impressas e o menor custo do projeto.

#### *A. Projeto Estrutural*

A estrutura da impressora é composta por perfis estruturais em alumínio de 20x20 mm, que são unidos por cantoneiras impressas em ABS utilizando parafusos e porcas do tipo martelo. A estrutura perfilada oferece facilidade na construção e maior robustez que outros tipos de estruturas, logo optou-se pela utilização dos perfis de alumínio.

Para evitar vibrações durante a impressão, foram adicionados reforços estruturais no formato de T nos perfis que sustentam o eixo Z, como mostrado na Figura 2. O ABS também foi utilizado como material de impressão para essas peças.

Figura 2: Reforço estrutural do eixo Z.

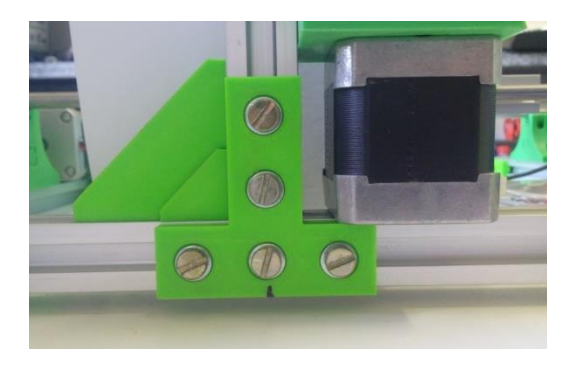

Visando o aumento da área de impressão e a utilização de uma cama aquecedora de silicone mais potente, a estrutura base passou a ser de 440x400x440 mm.

O suporte da mesa também foi feito utilizando perfis estruturais de alumínio de 20x20 mm, no qual foram fixados quatro rolamentos lineares LM8UU. Sobre o suporte é posicionado uma placa de alumínio de 4 mm que servirá de apoio para a *Silicone Heated Bed*. Geralmente, a placa de apoio é feita de MDF (*Medium Density Fiberboard*) ou Acrílico, porém o alumínio é mais resistente a variações de temperatura.

Devido ao aumento da área de impressão, foram desenvolvidas novas peças que realizam a ficção da placa de alumínio no suporte da mesa, que como dito anteriormente, é feito de perfis estruturais de alumínio. A Figura 3 apresenta a peça de fixação já instalada na impressora.

Figura 3: Peça de fixação desenvolvida para a mesa.

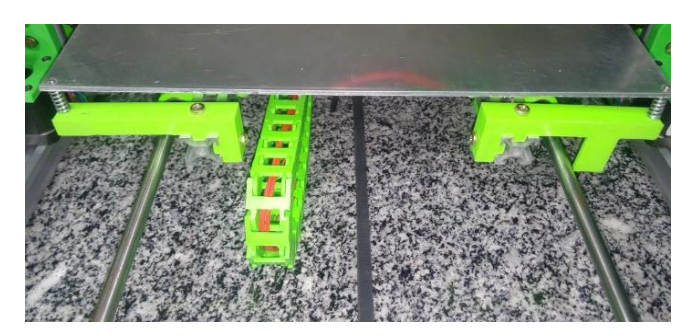

Para melhorar a resolução da impressora, em relação ao projeto original, foram utilizadas polias GT2 de 20 dentes para transferir o movimento dos motores de passo para os eixos X e Y. A resolução de impressão no eixo Z foi aumentada com o uso de fusos com passo de 1 mm.

#### *B. Mesa e Sistema de Extrusão*

Para fornecer o aquecimento a mesa, foi utilizada uma cama aquecedora de silicone de 600 Watts de potência e dimensão de 200x300 mm. A alimentação da cama aquecedora é de 127 Volts CA (Corrente Alternada), no qual é um valor superior à tensão máxima que a RAMPS (*RepRap Arduino Mega Pololu Shield*), que será apresentada adiante, consegue fornecer, que é de 12 Volts CC (Corrente Contínua).

Para contornar o problema de incompatibilidade de tensão e oferecer o controle da mesa para a RAMPS, é necessária a utilização de um relê de estado sólido CA/CC. Com isso, o aquecimento da cama torna-se extremamente rápido, sendo possível obter 100 °C em no máximo 2 minutos.

Entretanto não é possível imprimir sobre a cama aquecedora de silicone, sendo necessária a utilização de uma base de vidro temperado com 4 mm de espessura, com dimensão de 200 x 300mm. É utilizado vidro por se tratar de um material com alta capacidade de transferir o calor da cama aquecedora sem gerar grandes gradientes de temperatura. Para aumentar a fixação do material de impressão no vidro é utilizado spray fixador de cabelo.

O sistema de extrusão é dividido em quatro partes, a entrada do filamento, o dissipador, o bloco de aquecimento,

feito de alumínio, e o bico por onde sai o material fundido. O aquecimento do bloco é realizado por meio do aquecedor ôhmico, que neste projeto utiliza um de 12 Volts com 40 Watts de potência. A Figura 4 apresenta as partes do sistema de extrusão.

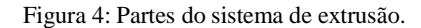

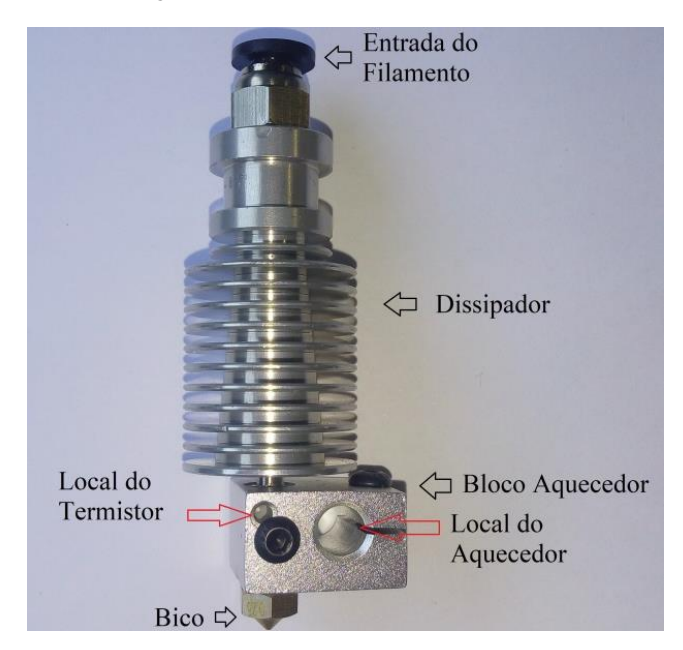

Entretanto, mesmo com o dissipador, o calor do bloco aquecedor pode subir e fundir o filamento antes de entrar no bico, ocasionando o entupimento de todo o sistema de extrusão. Para evitar tal problema, é utilizado um cooler de 40 mm que irá retirar o calor excedente do dissipador.

Para impressões em PLA ou PETG (Politereftalato de Etileno Glicol), é necessário que o material se solidifique rapidamente. O resfriamento da peça é feito utilizando um cooler do tipo *blower*, que é fixado junto ao sistema de extrusão. O cooler utilizado para esse projeto é de 50x15 mm. Por meio da Figura 5 é possível visualizar a disposição dos coolers assim como toda a estrutura do sistema de extrusão.

Figura 5: Estrutura do sistema de extrusão.

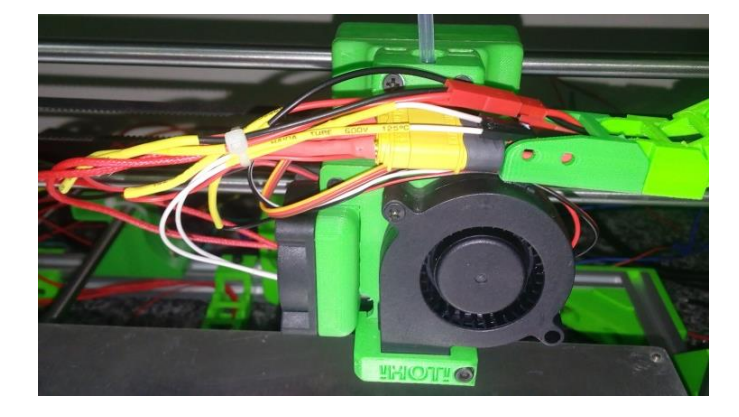

O controle de temperatura na extrusora e na cama aquecida é realizado por meio de termistores com involucro de vidro com valor de 100K Ω. Para evitar erros na medida, o termistor da cama aquecida foi posicionado no centro da

área de impressão. O bloco aquecedor possui o local devido para o posicionamento do termístor (Figura 4), no qual se optou pela utilização de pasta térmica para melhorar a troca térmica entre o cartucho e o termístor.

O tamanho do bico utilizado na impressora depende do tipo de impressão e do diâmetro do filamento. Para esse projeto, utilizou-se o bico de latão com diâmetro de 0,3 mm.

### *C. Projeto do Hardware*

A impressora utiliza cinco motores de passo Nema 17 de 48 mm, sendo que estão dispostos da seguinte forma:

- Dois motores no eixo Z;
- Um motor no eixo X;
- Um motor no eixo Y;
- Um motor para o sistema de extrusão.

Esses motores são controlados por quatro *stepper divers* A4988. Optou-se pelo A4988 por ser de baixo custo e compatível com diversos firmwares de impressão 3D.

O controle do fim de curso é realizado com dois sensores diferentes. Para os eixos X e Y utilizou-se interruptores do tipo micro *switch*, visto que para esses eixos não é necessária uma grande precisão quanto ao posicionamento inicial. O eixo Z é nivelado por meio de um sensor BLTouch, sendo que esse sensor é capaz de realizar o nivelamento automático da mesa com alta precisão. O nivelamento é feito em diversos pontos da mesa, já que a base de vidro pode apresentar gradientes de dilatação.

A interface da impressora é realizada por meio de um módulo contendo um display de LCD 2004 e um botão. Por meio desse módulo, é possível verificar e alterar as temperaturas da mesa e do sistema de extrusão, assim como outras funções básicas, como a movimentação dos motores.

Para que seja possível imprimir uma peça sem a necessidade da impressora esteja conectada a um computador, instalou-se um leitor de cartão SD (*Secure Digital*), no qual contém o código G da peça desejada.

Todo o controle da impressora é realizado por meio de uma placa controladora, que pode ser constituída de um Arduino em conjunto com uma RAMPS ou uma placa que realiza a função dos dois, entretanto essa última opção é a que apresenta maior custo.

O projeto base sugere a utilização do Arduino Mega2560, que possui o chip Atmega 2560 de 8 bits, porém optou-se por se utilizar uma variação do Mega com o chip ARM32 de 32 bits, oferecendo um melhor controle dos motores e a possibilidade da utilização de *stepper drivers* mais potentes no futuro.

A RAMPS escolhida é da versão 1.6, que apresenta melhorias na construção da placa em relação à versão 1.4, utilizada pelo projeto base. Na Figura 6, é possível visualizar um diagrama que apresenta de forma simplificada a alimentação de alguns componentes por meio da RAMPS.

Figura 6: Diagrama de alimentação por meio da RAMPS.

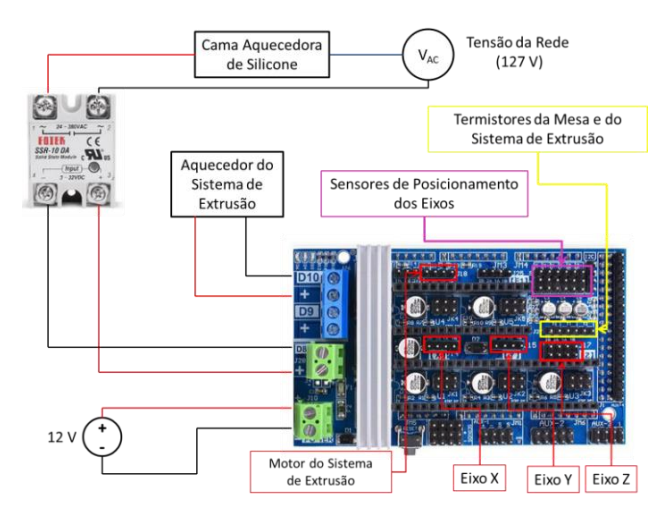

Para aumentar a vida útil dos motores de passo e das placas controladoras é necessário retirar o calor excedente, utilizando para tais coolers. Nesse projeto, além dos coolers utilizados no sistema de extrusão, utilizaram-se coolers de 40 mm de diâmetro para cada motor, sendo apoiados em um suporte impresso em ABS. Para o resfriamento das placas controladoras utilizou-se um cooler 80 mm.

A alimentação é realizada por meio de uma fonte chaveada bivolt, que possui como tensão de saída 12 V e fornece no total 10 A.

## *D. Escolha do Firmware*

O firmware escolhido neste projeto é o Marlin, por ser de código aberto e amplamente utilizado em diversos projetos de impressoras RepRap. O Marlin é configurado por meio do Arduino IDE (*Integrated Development Environment*), logo, possui uma ampla compatibilidade com placas controladoras baseadas em Arduino.

Por meio do Marlin é possível realizar os ajustes na cinética dos motores, controle de temperatura da mesa e do sistema de extrusão, ajustes dos sensores de posição, interface do módulo LCD e impressão através de USB ou de cartões SD com diversas pastas.

#### *E. Calibração*

O processo de calibração consiste na análise dos parâmetros de impressão, que podem afetar as características finais das peças fabricadas.

Dentre as características finais, pode-se citar: acurácia dimensional, qualidade superficial, preenchimento completo da camada superior, aparecimento de rachaduras térmicas, empenamento da base e o deslocamento de camadas durante a impressão.

Entretanto, até a elaboração desse trabalho, não foi possível concluir a implementação das técnicas de calibração dessa impressora.

#### **IV. CONCLUSÕES**

Por meio desse projeto é possível concluir que a construção e o desenvolvimento de uma impressora 3D requer a aplicação de conhecimentos de diversas áreas, tornando-se uma excelente base para o aprendizado multidisciplinar.

Através das modificações propostas por esse trabalho sobre o projeto base, foi possível obter uma estrutura bastante rígida, resistente a vibrações durante a impressão e a possibilidade de inserção de *upgrades* na estrutura. A impressora é capaz de imprimir peças maiores, devido ao aumento da área de impressão, com maior resolução e com menor tempo, em virtude da utilização de uma cama aquecedora de silicone mais potente.

Em relação ao hardware, foi possível diminuir a defasagem tecnológica do projeto base, principalmente por meio da utilização de uma placa controladora mais potente, de 32 bits, e a utilização de sensores mais precisos.

É importante ressaltar, que o projeto da impressora 3D cartesiana utilizando as metodologias empregadas pelo conceito *RepRap*, implica em um equipamento de extrema qualidade e com menor custo, já que todo o projeto é código aberto.

Como trabalhos futuros, pode-se incluir o processo de calibração, visto que o mesmo requer a análise de diversos parâmetros de impressão. Outro exemplo de trabalhos futuros é o desenvolvimento de uma caixa protetora para a impressora, no qual a área de impressão é protegida de variações de temperatura e de correntes de ar do meio externo, que podem afetar a qualidade da impressão.

## **REFERÊNCIAS**

- [1] M. T. F. Monteiro, "A impressão 3D no meio produtivo e o design: um estudo na fabricação de joias*"*. 2015. 129 f. Dissertação (Mestrado) - Curso de Mestre em Design, Universidade do Estado de Minas Gerais, Belo Horizonte, 2015.
- [2] L. D. Bourell, et al. "A Brief History of Additive Manufacturing and the 2009 Roadmap for Additive Manufacturing: Looking Back and Looking Ahead", *RapidTech* 2009: US-TURKEY Workshop on Rapid Technologies, Istanbul, 24 setembro 2009. 7.
- [3] L. K. Takagaki, "Tecnologia de Impressão 3D", *Revista Inovação Tecnológica*, São Paulo, v. 2, n. 2, p. 28 - 40, dez 2012. ISSN 21792895.
- [4] L. C. Safira, et al. "Aplicação dos biomodelos de prototipagem rápida na Odontologia, confeccionados pela técnica da impressão tridimensional". *Revista de Ciências Médicas e Biológicas*, Salvador, v. 3, n. 9, p.240-246, 2010.
- [5] M. de F. de Gouveia. "Aplicação da Prototipagem Rápida no Planejamento de Cirurgias Craniofaciais". 2009. 180 f. Tese (Doutorado) - Curso de Engenharia Mecânica, Faculdade de Engenharia Mecânica, Universidade Estadual de Campinas, Campinas, 2009.
- [6] M. Demartini (2017). *Três aplicações da impressão 3D que já são realidade na medicina.* Acedido em 26 de Outubro de 2018, em: [https://exame.abril.com.br/tecnologia/tres-aplicacoes-da](https://exame.abril.com.br/tecnologia/tres-aplicacoes-da-impressao-3d-que-jasao-realidade-na-medicina/)[impressao-3d-que-jasao-realidade-na-medicina/.](https://exame.abril.com.br/tecnologia/tres-aplicacoes-da-impressao-3d-que-jasao-realidade-na-medicina/)
- [7] MAO3D. *Programa Mao3D*. 2019. Acedido em 28 de outubro de 2019, em: https://www.unifesp.br/campus/sjc/mao3d.html.
- [8] E. G. Filho, W. L. Mikos, J. A. Foggiatto. "Desenvolvimento de Molde para Reconstrução de Prótese Craniana em Cranioplastia pelo Processo de Manufatura Adtiva". *9° Congresso Brasileiro de Engenharia de Fabricação*. Joinville: ABCM, 2017. 7 p.
- [9] Hd Store (2017). *Tipos de impressoras 3D: conheça as mais importantes*. Acedido em 22 de Outubro de 2018, em: [https://blog.hdstore.com.br/tipos-de-impressoras-](https://blog.hdstore.com.br/tipos-de-impressoras-3d/)[3d/.](https://blog.hdstore.com.br/tipos-de-impressoras-3d/)
- [10]E. G. Filho, L. W. Mikos, A. T. Westphal. Desenvolvimento de dispositivo eletromecânico para impressão 3D para aplicações em atividades de aprendizagem baseada em projetos - PBL. *9° Congresso Brasileiro de Engenharia de Fabricação*. Joinville: ABCM, 2017. 10 p.
- [11]3Dmodularsystems (2015)*. Scalar Family - 3D Printer*. Acedido em 15 de Novembro de 2018, em: https://www.thingiverse.com/thing:891409.